*Power Plant Operational Factors Formulas...* 1/9

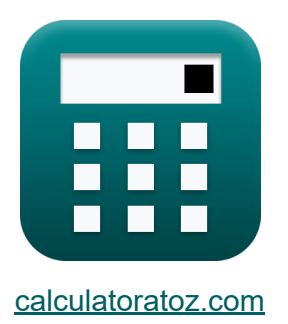

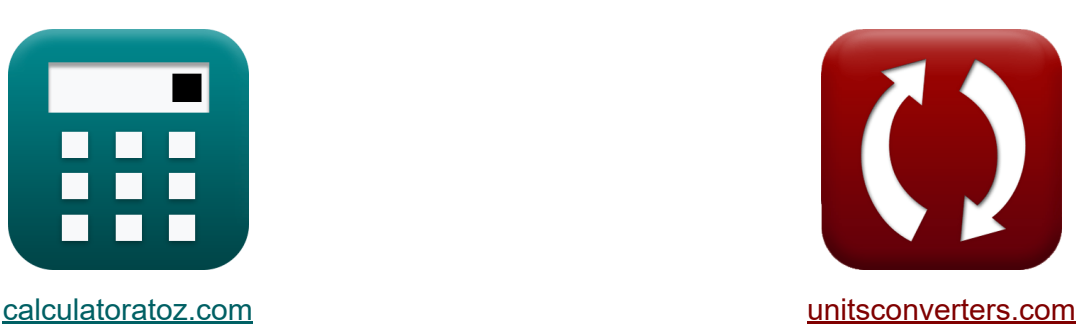

# **Factores operativos de la central eléctrica Fórmulas**

#### **iCalculadoras! iEjemplos! iConversiones!**

¡Ejemplos!

Marcador **[calculatoratoz.com](https://www.calculatoratoz.com/es)**, **[unitsconverters.com](https://www.unitsconverters.com/es)**

Cobertura más amplia de calculadoras y creciente - **¡30.000+ calculadoras!** Calcular con una unidad diferente para cada variable - **¡Conversión de unidades integrada!**

La colección más amplia de medidas y unidades - **¡250+ Medidas!**

¡Siéntete libre de COMPARTIR este documento con tus amigos!

*[Por favor, deje sus comentarios aquí...](https://docs.google.com/forms/d/e/1FAIpQLSf4b4wDgl-KBPJGChMJCxFlqrHvFdmw4Z8WHDP7MoWEdk8QOw/viewform?usp=pp_url&entry.1491156970=Factores%20operativos%20de%20la%20central%20el%C3%A9ctrica%20F%C3%B3rmulas)*

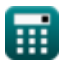

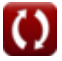

# **Lista de 15 Factores operativos de la central eléctrica Fórmulas**

## **Factores operativos de la central eléctrica**

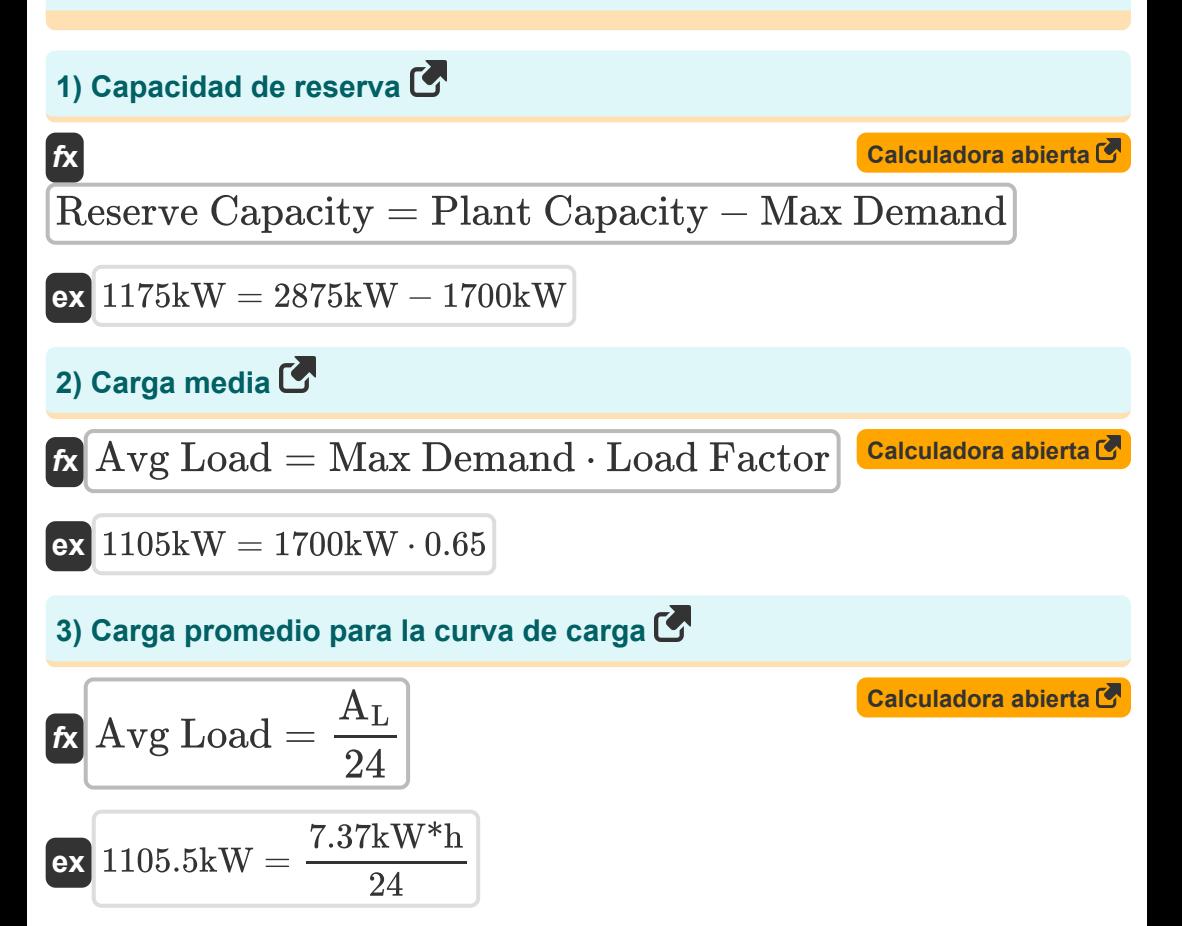

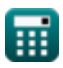

*Power Plant Operational Factors Formulas...* 3/9

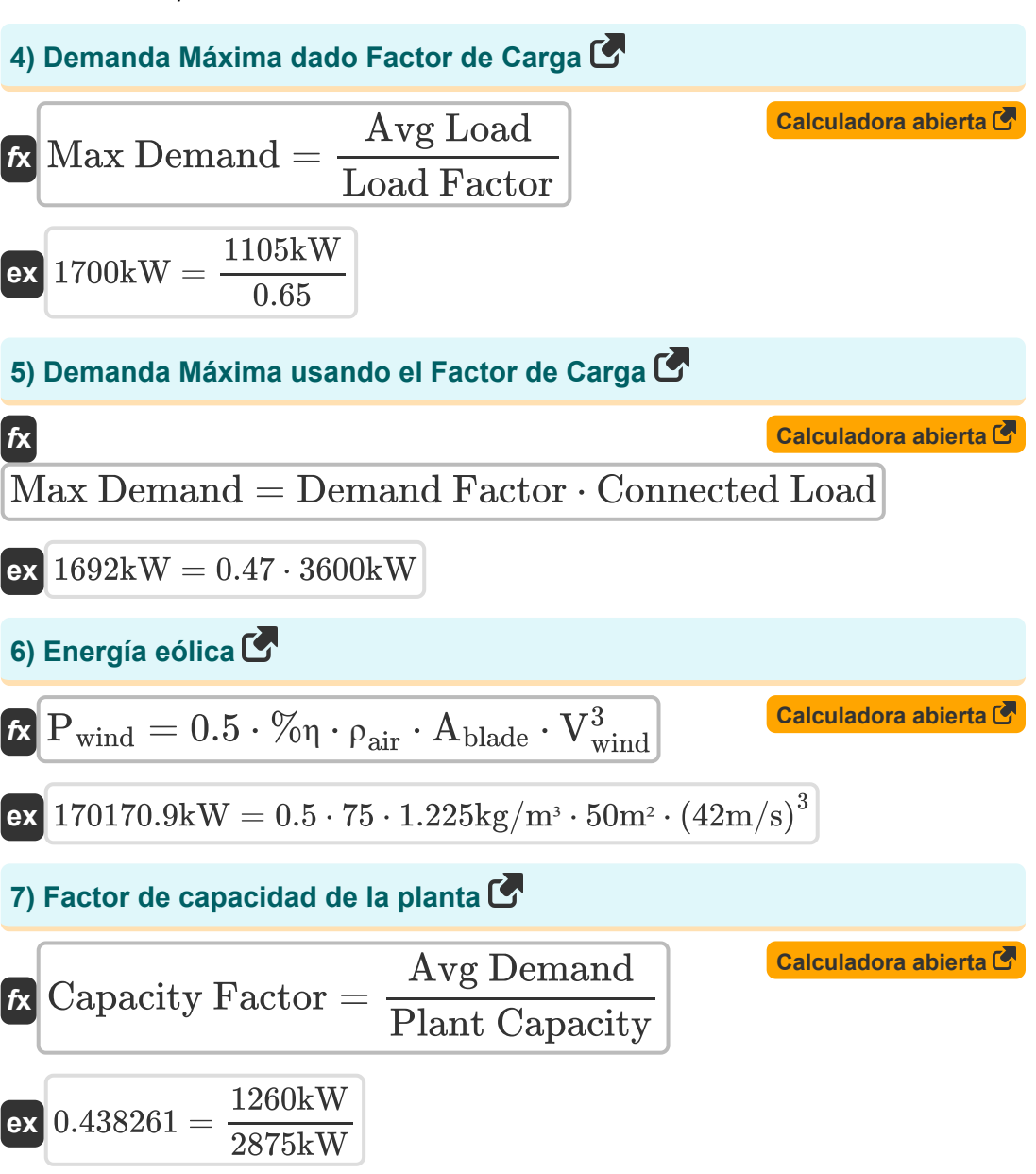

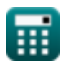

*Power Plant Operational Factors Formulas...* 4/9

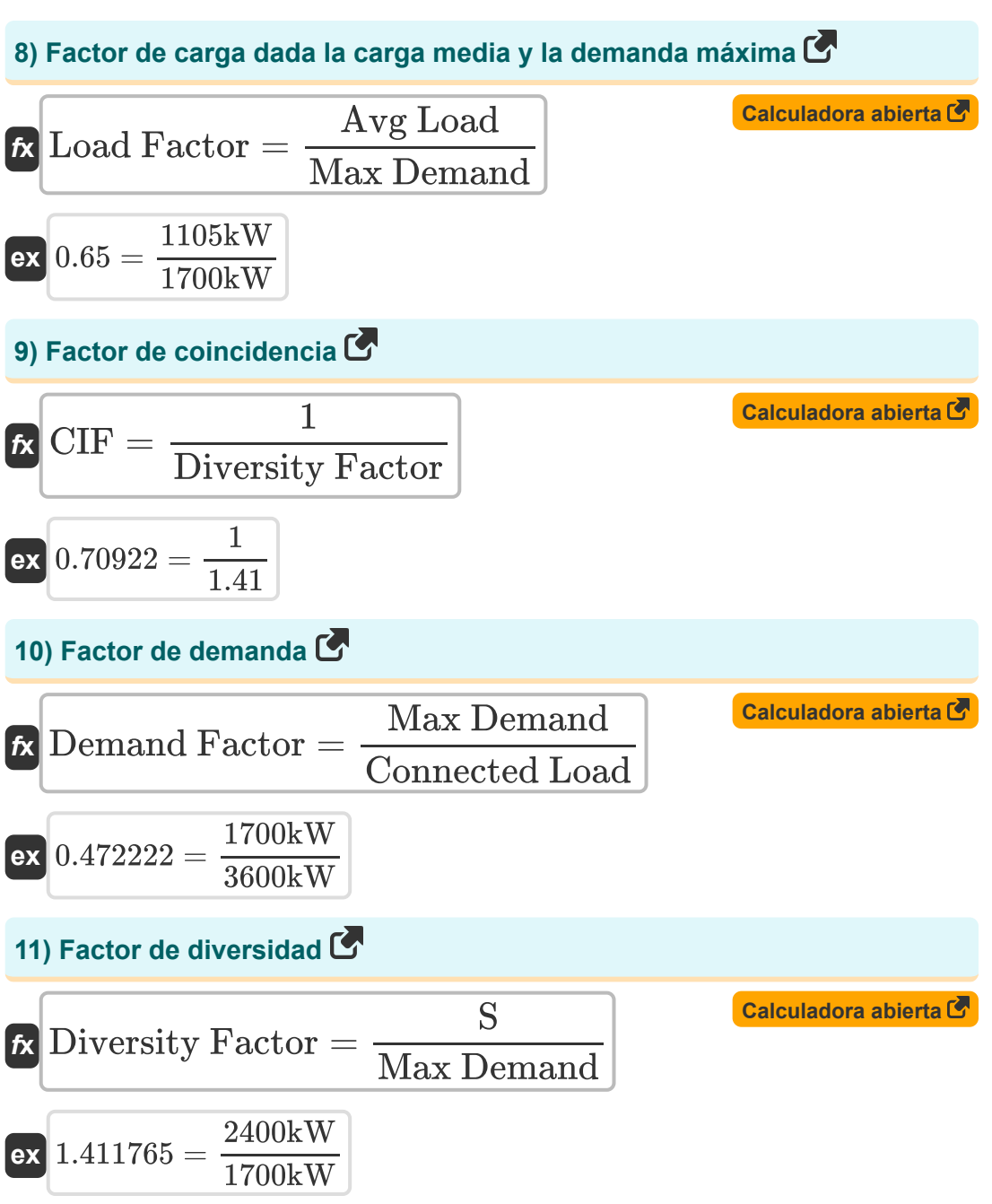

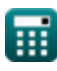

*Power Plant Operational Factors Formulas...* 5/9

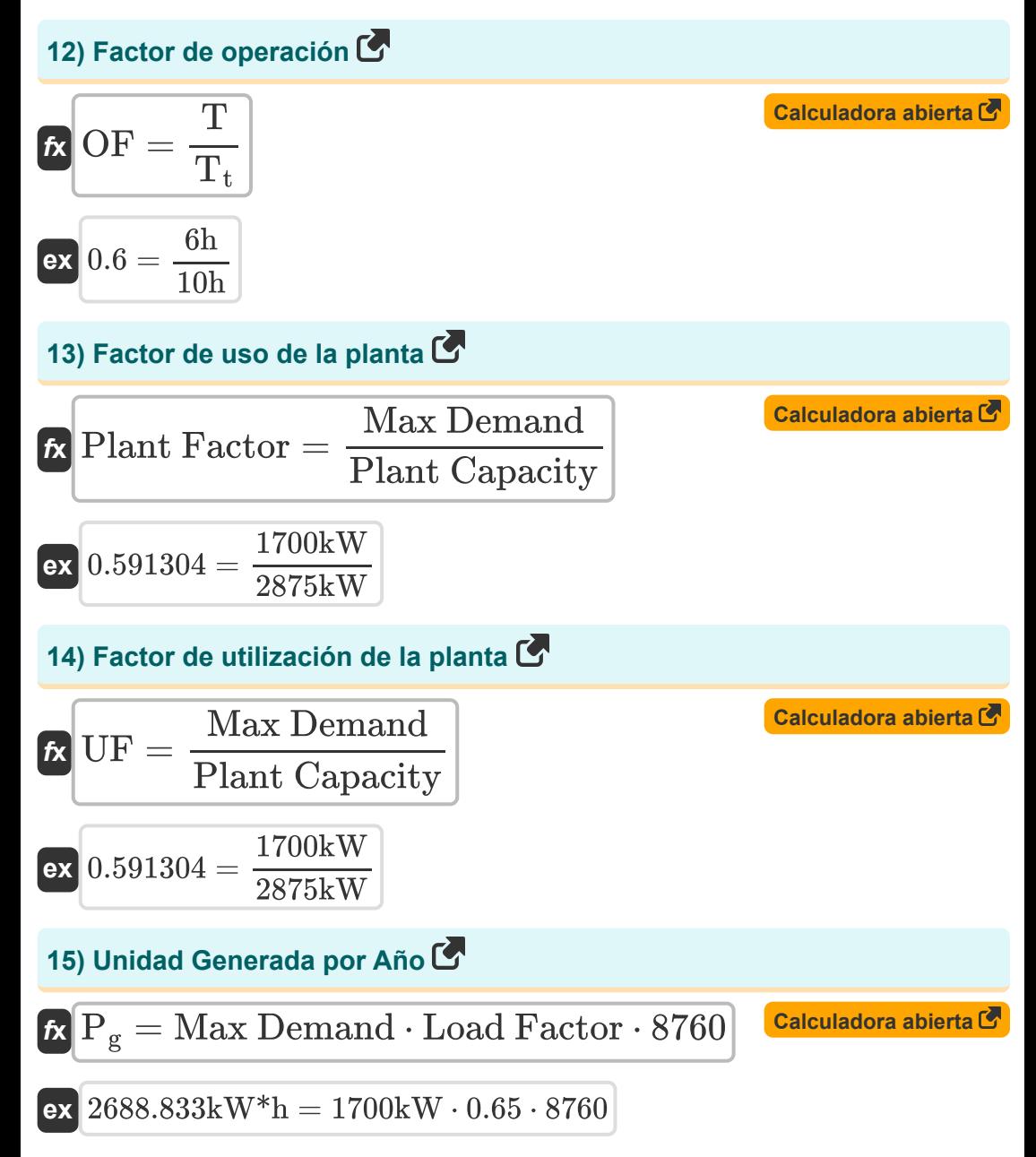

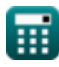

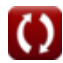

# **Variables utilizadas**

- **%η** Eficiencia de la planta
- **Ablade** Área de la cuchilla *(Metro cuadrado)*
- **A<sup>L</sup>** Área de la curva de carga *(Kilovatio-hora)*
- **Avg Demand** Demanda Promedio *(Kilovatio)*
- **Avg Load** Carga promedio *(Kilovatio)*
- **Capacity Factor Factor de capacidad**
- **CIF** Factor de coincidencia
- **Connected Load** Carga conectada *(Kilovatio)*
- **Demand Factor** Factor de demanda
- **Diversity Factor** Factor de diversidad
- **Load Factor** Factor de carga
- **Max Demand** Demanda Máxima *(Kilovatio)*
- **OF** Factor de operación
- **P<sup>g</sup>** Unidades Generadas *(Kilovatio-hora)*  $\bullet$
- **Pwind** Energía eólica *(Kilovatio)*  $\bullet$
- **Plant Capacity** Capacidad de la planta *(Kilovatio)*
- **Plant Factor** Factor de uso de la planta
- **Reserve Capacity** Capacidad de reserva *(Kilovatio)*
- **S** Demanda Combinada *(Kilovatio)*
- **T** Tiempo de trabajo *(Hora)*
- **T<sup>t</sup>** Tiempo Total *(Hora)*
- **UF** Factor de utilización
- **Vwind** Velocidad del viento *(Metro por Segundo)*

Power Plant Operational Factors Formulas...<br>
7/9

**ρair** Densidad del aire *(Kilogramo por metro cúbico)*

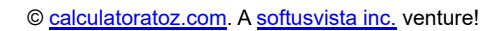

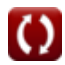

## **Constantes, funciones, medidas utilizadas**

- Medición: **Tiempo** in Hora (h) *Tiempo Conversión de unidades*
- Medición: **Área** in Metro cuadrado (m²) *Área Conversión de unidades*
- Medición: **Velocidad** in Metro por Segundo (m/s) *Velocidad Conversión de unidades*
- Medición: **Energía** in Kilovatio-hora (kW\*h) *Energía Conversión de unidades*
- Medición: **Energía** in Kilovatio (kW) *Energía Conversión de unidades*
- Medición: **Densidad** in Kilogramo por metro cúbico (kg/m<sup>3</sup>) *Densidad Conversión de unidades*

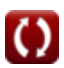

## **Consulte otras listas de fórmulas**

- **Planta de energía de motor diesel Factores operativos de la central Fórmulas eléctrica Fórmulas**
- **Planta de energía hidroeléctrica Central térmica Fórmulas Fórmulas**

¡Siéntete libre de COMPARTIR este documento con tus amigos!

#### **PDF Disponible en**

[English](https://www.calculatoratoz.com/PDF/Nodes/9875/Power-plant-operational-factors-Formulas_en.PDF) [Spanish](https://www.calculatoratoz.com/PDF/Nodes/9875/Power-plant-operational-factors-Formulas_es.PDF) [French](https://www.calculatoratoz.com/PDF/Nodes/9875/Power-plant-operational-factors-Formulas_fr.PDF) [German](https://www.calculatoratoz.com/PDF/Nodes/9875/Power-plant-operational-factors-Formulas_de.PDF) [Russian](https://www.calculatoratoz.com/PDF/Nodes/9875/Power-plant-operational-factors-Formulas_ru.PDF) [Italian](https://www.calculatoratoz.com/PDF/Nodes/9875/Power-plant-operational-factors-Formulas_it.PDF) [Portuguese](https://www.calculatoratoz.com/PDF/Nodes/9875/Power-plant-operational-factors-Formulas_pt.PDF) [Polish](https://www.calculatoratoz.com/PDF/Nodes/9875/Power-plant-operational-factors-Formulas_pl.PDF) [Dutch](https://www.calculatoratoz.com/PDF/Nodes/9875/Power-plant-operational-factors-Formulas_nl.PDF)

*5/17/2023 | 6:09:35 AM UTC [Por favor, deje sus comentarios aquí...](https://docs.google.com/forms/d/e/1FAIpQLSf4b4wDgl-KBPJGChMJCxFlqrHvFdmw4Z8WHDP7MoWEdk8QOw/viewform?usp=pp_url&entry.1491156970=Factores%20operativos%20de%20la%20central%20el%C3%A9ctrica%20F%C3%B3rmulas)*

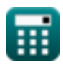

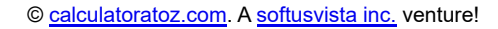

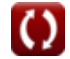